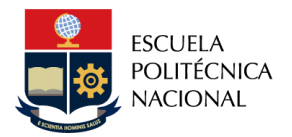

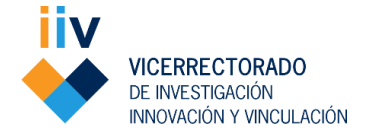

**Versión 6-0**

# **GUÍA PARA EL TRÁMITE DE OTORGAMIENTO, RENOVACIÓN Y TERMINACIÓN DE BECAS PARA MAESTRÍAS ACADÉMICAS OFERTADAS POR LA EPN**

# **1. ÁMBITO DE APLICACIÓN Y ALCANCE:**

El presente documento tiene la finalidad de proporcionar al personal académico, administrativo y estudiantes, una guía práctica para la ejecución de los procesos correspondientes a la solicitud, concesión, renovación, seguimiento, terminación y pérdida de becas para estudiantes de maestrías, sujetas al Reglamento de Becas, Apoyo Económico y Descuentos de la Escuela Politécnica Nacional (EPN).

# **2. ASIGNACIÓN DE BECAS A ESTUDIANTES DE MAESTRÍAS ACADÉMICAS CON TRAYECTORIA PROFESIONAL O DE INVESTIGACIÓN**

# **2.1.Requisitos del estudiante:**

- Evidencia (captura de pantalla completa/descarga) de la postulación realizada en el sistema SII Académico (Opción Bienestar Estudiantil: Solicitud Becas- Descuentos).
- Carta firmada de solicitud y compromiso, dirigido al Coordinador del programa, en la cual se debe indicar claramente lo siguiente:

*"El estudiante solicita la beca y declara que conoce todas las obligaciones y compromisos que se generarían al ser beneficiario de la beca".*

- Récord académico de la carrera (si es estudiante de la EPN, podrá descargarlo del sistema SAEw).
- Carta de aceptación o pre-aceptación para el programa de posgrado de la EPN (documento remitido por la Unidad Académica una vez finalizado el proceso de admisión al programa).
- Documento con la información actualizada del postulante y del posible garante (ver Anexo 1).
- Rol de pagos o RUC del garante.

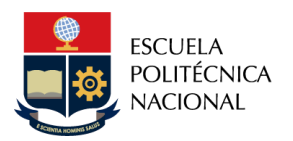

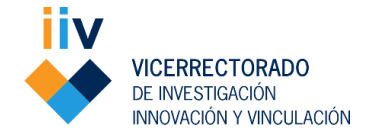

#### Requisitos del Garante

- o Ser mayor de edad.
- o Contar con documentos de identidad actualizados (copia de cédula de identidad y copia de última papeleta de votación).
- o Contar con capacidad de pago (por lo que deberá entregar su rol de pagos o RUC).
- o Letra de cambio (garantía) por el valor de la beca otorgada en cada período académico (la cual será llenada el momento de la suscripción del contrato)

# **2.2.Requisitos de la Unidad Académica**

- Para maestrías profesionales, se contará con el Acta firmada de la Comisión de Admisión con la Resolución, indicando la lista de los posibles beneficiarios de las becas.
- Para maestrías de Investigación, se contará con el informe firmado del Coordinador (con la lista) de los aspirantes interesados en acogerse a la beca.
- Copia del memorando firmado del Coordinador al Jefe de Departamento, informando los resultados presentados por la Comisión (lista) para su aprobación o informe según corresponda.
- Memorando firmado del Jefe de Departamento al Vicerrectorado de Investigación, Innovación y Vinculación solicitando la concesión de becas a los postulantes y adjuntando todos los requisitos en físico y en digital.
- Los demás que considere cada programa (este requisito se limitará a los establecidos en el programa, pero no deberán incrementarse a discreción).

# **2.3.Postulación del estudiante:**

- El Coordinador de cada programa se reunirá con los estudiantes admitidos al programa para explicar sobre los compromisos y obligaciones que de ser becarios deberán cumplir, y de las consecuencias del incumplimiento de los mismos, acorde a la normativa vigente. Así mismo, informará que el estudiante y su garante deben firmar el contrato de beca y la letra de cambio para poder matricularse.
- Los estudiantes deberán solicitar la beca a través del Sistema Integrado de Información (SII Académico) dentro del plazo establecido en el calendario académico para programas de posgrado de la EPN. Para ello, deberá seguir los pasos indicados en la Tabla I.

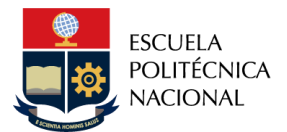

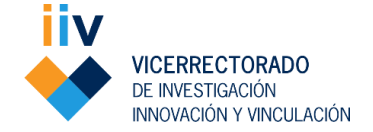

#### *Tabla I. Pasos del estudiante para solicitar beca en el sistema SII Académico*

- *1.* Ingresar al *SII Académico*
- *2.* En el panel izquierdo de la pantalla, escoger el módulo *Bienestar Estudiantil*
- *3.* Dentro del módulo Bienestar Estudiantil debe escoger la opción *Solicitud Beca-Descuentos*
- **4.** Una vez que se encuentre dentro de la opción referida, debe escoger el beneficio solicitado: "*Maestría Profesional* o *Maestría de Investigación*" según corresponda
- **5.** Seguido del beneficio solicitado, debe escoger el estado de la solicitud de beca "*Nuevo*"
- *6.* Pulsar en el botón *Guardar*
- **7.** Realizar una captura de pantalla o descarga de la evidencia de la postulación efectuada en el sistema
- Solo para el caso de la Maestrías Profesionales, el sistema pedirá cargar algunos requisitos para poder guardar (certificado de la Institución, certificado nota aprobación nivelación y carta de compromiso).
- Los estudiantes deberán entregar la documentación física y firmada en la coordinación del programa al que pertenecen, dentro del plazo establecido en el calendario académico para programas de posgrado de la EPN.

#### **2.4.Proceso de selección – Unidad Académica**

#### **PARA MAESTRÍAS ACADÉMICAS CON TRAYECTORIA PROFESIONAL**

- Se formará una Comisión integrada por el Jefe del Departamento o su delegado, quien la preside, el Coordinador del programa y un Profesor del programa.
- La Comisión evaluará las postulaciones, bajo los criterios de evaluación establecidos en los Arts. 8 y 9 del Reglamento de Becas, Apoyo Económico y Descuentos de la EPN.
- La Comisión emitirá la respectiva Acta con la Resolución, indicando la lista de los posibles beneficiarios de las becas.
- Mediante memorando, el Coordinador del programa remitirá al Jefe de Departamento los resultados presentados por la Comisión (lista) para su aprobación, adjuntando la respectiva Acta y los documentos que correspondan.

#### **PARA MAESTRÍAS ACADÉMICAS CON TRAYECTORIA DE INVESTIGACIÓN**

- El Coordinador del programa revisará el cumplimiento de requisitos de los alumnos que solicitaron la beca.
- El Coordinador del programa elaborará un informe (lista) de los estudiantes interesados en acogerse a la beca.

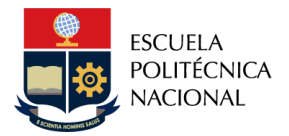

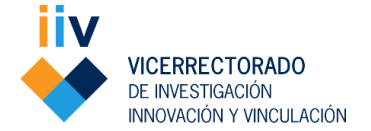

 Mediante memorando firmado, el Coordinador remitirá el informe al Jefe de Departamento, adjuntando todos los requisitos que correspondan.

# **2.5.Revisión y autorización de becas – Jefes de Departamento**

- Mediante memorando firmado, el Jefe de Departamento solicitará la concesión de las becas al Vicerrectorado de Investigación, Innovación y Vinculación, adjuntando el memorando del Coordinador del programa, el Acta de la Comisión o el Informe del Coordinador según corresponda, además de todos los requisitos establecidos. Esta solicitud se deberá realizar dentro del plazo establecido en el calendario académico para programas de posgrado de la EPN.
- El Jefe de Departamento, una vez que haya remitido el memorando solicitando la concesión de las becas al Vicerrectorado de Investigación, Innovación y Vinculación, dentro del plazo establecido en el calendario académico para programas de maestrías de la EPN, deberá realizar la autorización de los postulantes becarios en el sistema SAEW (colocando el porcentaje asignado), para lo cual, se debe seguir los pasos indicados en la Tabla II.

*Tabla II. Pasos del Jefe de Departamento para autorización de becas en el SAEW*

- 1. Ingresar al módulo de *Bienestar Estudiantil*, opción Becas*-Descuentos* y escoger la opción *Verificar Comisión Maestrías*.
- 2. Revisar los documentos e información correspondiente para viabilizar o no la concesión.
- 3. En el caso de las **Maestrías Profesionales**, se refleja en el sistema los documentos que carga el estudiante y la información correspondiente.
- 4. En el caso de las **Maestrías de Investigación**, no se refleja en el sistema los documentos debido a que en la postulación no se solicita esta información a los postulantes.
- 5. Colocar el puntaje final obtenido por cada postulante en caso de las Maestrías Profesionales
- 6. Seleccionar el porcentaje solicitado por cada uno de los postulantes
- 7. En caso de tener alguna observación de la comisión, colocarla.
- 8. Seleccionar el criterio de la Comisión "*Sí viabilizar concesión*" o "*No viabilizar concesión*" para que se registren los porcentajes y la autorización concedida (se puede realizar por partes siempre y cuando se encuentre dentro de las fechas establecidas).
- 9. Escoger la opción *Guardar*.

# **2.6.Proceso de concesión y notificación de beca**

- La Dirección de Posgrados elaborará un informe de recomendación de conformidad con la solicitud de concesión de becas.
- El Vicerrectorado de Investigación, Innovación y Vinculación realizará la concesión a

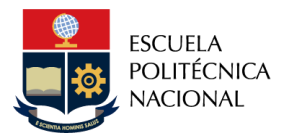

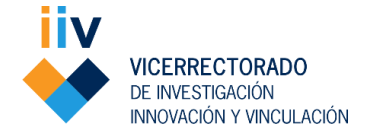

la solicitud de beca a través del Sistema SAEw, conforme recomendación de la Dirección de Posgrados.

- Mediante memorando, el Vicerrectorado de Investigación, Innovación y Vinculación notificará a la Unidad Académica quienes son los postulantes a quienes se les concedió las becas.
- La Unidad Académica dará a conocer el memorando de respuesta a los postulantes que no fueron beneficiarios.
- La Unidad Académica remitirá los expedientes físicos y debidamente firmados al Vicerrectorado de Investigación, Innovación y Vinculación.
- El Vicerrectorado de Investigación, Innovación y Vinculación notificará a los estudiantes sobre la beca concesionada e indicará el procedimiento para la suscripción de contrato.

# **2.7.Procedimiento de suscripción de contrato**

- El Vicerrectorado de Investigación, Innovación y Vinculación gestionará la impresión de los contratos de becas.
- El Vicerrectorado de Investigación, Innovación y Vinculación coordinará con los estudiantes vía correo electrónico o llamada telefónica la suscripción de los contratos de becas, debiendo el estudiante entregar una letra de cambio con el valor correspondiente al período solicitado, para lo cual deberá acudir con su garante. El estudiante y su garante deberán firmar el contrato de beca y la letra de cambio para poder matricularse.
- El Vicerrectorado de Investigación, Innovación y Vinculación guardará un ejemplar del contrato para el expediente de cada beneficiario, entregará al estudiante otro ejemplar, remitirá otro ejemplar de los contratos junto con la garantía (letra de cambio) a la Dirección Financiera para su custodia, de la misma forma, remitirá otro ejemplar de contrato a la Dirección de Asesoría Jurídica para su conocimiento y seguimiento.

Todo estudiante becario deberá tener firmado el contrato de beca y la respectiva letra de cambio por él y por su garante para poder matricularse, caso contrario, se deberá retirar del sistema la concesión dada.

# **3. RENOVACIÓN DE BECAS A ESTUDIANTES DE MAESTRÍAS ACADÉMICAS CON TRAYECTORIA PROFESIONAL O DE INVESTIGACIÓN**

# **3.1.Requisitos del estudiante:**

Evidencia (captura de pantalla completa/ descarga) de la postulación realizada en el

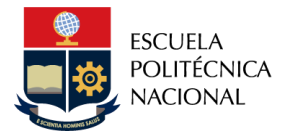

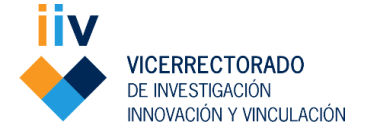

sistema SII Académico (Opción Bienestar Estudiantil: Solicitud Becas- Descuentos).

 Carta firmada de solicitud y compromiso dirigida al Coordinador del programa, en la cual se debe indicar claramente lo siguiente:

*"El estudiante solicita la beca y declara que conoce todas las obligaciones y compromisos que se generarían al ser beneficiario de la beca".*

- Récord académico del período académico anterior.
- Documento simple con la información actualizada del estudiante y del garante (ver Anexo1).
- Rol de pagos o RUC del garante.

# **3.2.Requisitos de la Unidad Académica:**

- Informe elaborado y firmado por el Coordinador de Maestría sobre el cumplimiento de los compromisos y obligaciones de cada beneficiario de beca.
- Copia de memorando firmado de Coordinador a Consejo de Departamento solicitando la renovación.
- Acta firmada con la Resolución de Consejo de Departamento.
- Memorando firmado de Jefe de Departamento al Vicerrectorado de Investigación, Innovación y Vinculación solicitando la renovación de las becas.

# **3.3.Solicitud de renovación**

 Los estudiantes deberán solicitar la renovación de la beca a través del Sistema Integrado de Información (SII Académico) dentro del plazo establecido en el calendario académico para programas de posgrado de la EPN. Para ello debe seguir los pasos indicados en la Tabla III.

*Tabla III. Pasos del estudiante para solicitar renovación de beca en el SII Académico*

*1.* Ingresar al *SII Académico*

- *2.* En el panel izquierdo de la pantalla, escoger el módulo *Bienestar Estudiantil*
- *3.* Dentro del módulo *Bienestar Estudiantil*, debe escoger la opción *Solicitud Beca-Descuentos*
- **4.** Una vez que se encuentre dentro de la opción referida, debe escoger el beneficio solicitado: "*Maestría Profesional*" o "*Maestría de Investigación*" según corresponda.
- **5.** Seguido del beneficio solicitado, debe escoger el estado de la solicitud de beca "*Renovación*"-
- *6.* Pulsar en el botón *Guardar*
- **7.** Realizar una captura de pantalla o descarga de la evidencia de la postulación efectuada en el sistema

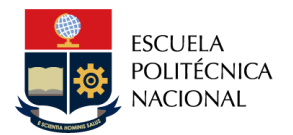

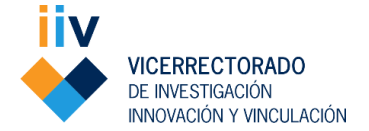

 Los estudiantes deberán entregar la documentación física y firmada en la coordinación del programa al que pertenecen, dentro del plazo establecido en el calendario académico para programas de posgrado de la EPN.

# **3.4.Revisión y autorización de renovación de becas – Unidad Académica**

- El Coordinador del programa elaborará un informe semestral sobre el cumplimiento de las responsabilidades y obligaciones de cada beneficiario de la beca acorde al Art.16 del Reglamento de Becas de la EPN.
- Mediante memorando firmado, el Coordinador del programa presentará el informe semestral al Consejo de Departamento.
- El Consejo de Departamento analizará dicho informe, emitirá el Acta con la Resolución, y solicitará mediante memorando firmado, la renovación o no de la beca al Vicerrectorado de Investigación, Innovación y Vinculación adjuntando todos los requisitos establecidos.
- Para los estudiantes que son personal académico y personal de apoyo de la EPN, y que son beneficiarios de una beca, el Consejo de Departamento a su vez informará mediante memorando al Consejo de Facultad sobre dicha renovación.
- El Jefe de Departamento, una vez que haya remitido el memorando solicitando la renovación de las becas al Vicerrectorado de Investigación, Innovación y Vinculación, dentro del plazo establecido en el calendario académico para programas de maestrías de la EPN, deberá realizar la autorización de los becarios en el sistema SAEW, para lo cual se debe seguir los pasos de la Tabla IV.

*Tabla IV. Pasos para autorización de renovación de beca en el SAEW*

- **1.** Ingresar al módulo de Bienestar *Estudiantil*, opción *Becas-Descuentos* y escoger la opción *Verificar Comisión Maestrías*.
- **2.** Revisar los documentos e información correspondiente para viabilizar o no la renovación.
- **3.** Seleccionar el porcentaje de renovación de cada uno de los postulantes (debería ser el mismo que fue asignado la primera vez).
- **4.** Seleccionar el criterio de la Comisión "*Sí viabilizar concesión*" o "*No viabilizar concesión*" para que se registren los porcentajes y la autorización concedida(se puede realizar por partes siempre y cuando se encuentre dentro de las fechas establecidas).
- **5.** Escoger la opción *Guardar*.

# **3.5.Proceso de renovación y notificación de la beca**

La Dirección de Posgrados elaborará un informe de conformidad con la solicitud de

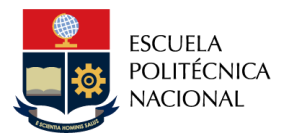

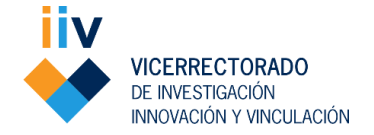

renovación de becas.

- El Vicerrectorado de Investigación, Innovación y Vinculación otorgará la renovación de beca a través del Sistema SAEw, conforme recomendación de la Dirección de Posgrados.
- Mediante memorando, el Vicerrectorado de Investigación, Innovación y Vinculación notificará a la Unidad Académica la renovación de las becas.
- La Unidad Académica remitirá los expedientes físicos y debidamente firmados al Vicerrectorado de Investigación, Innovación y Vinculación.
- Desde el Vicerrectorado de Investigación, Innovación y Vinculación se notificará a los estudiantes sobre la renovación de beca concesionada y se indicará el proceso de suscripción de contrato.

# **3.6.Proceso suscripción de la adenda de renovación al contrato de beca**

- La renovación de la beca se formalizará con la suscripción de una adenda al contrato de beca inicial.
- El Vicerrectorado de Investigación, Innovación y Vinculación gestionará la impresión de las adendas a los contratos de becas.
- El Vicerrectorado de Investigación, Innovación y Vinculación coordinará con los estudiantes vía correo electrónico o llamada telefónica la suscripción de las adendas a los contratos de becas, debiendo el estudiante y su garante firmar también una letra de cambio semestre a semestre con el valor correspondiente a cada período. El estudiante y su garante deberán firmar el contrato de beca y la letra de cambio para poder matricularse.
- El Vicerrectorado de Investigación, Innovación y Vinculación guardará un ejemplar de la adenda de renovación de contrato para el expediente de cada beneficiario, entregará al estudiante otro ejemplar, remitirá otro ejemplar de las adendas de contratos junto con la garantía (letra de cambio) a la Dirección Financiera para su custodia, de la misma forma, remitirá otro ejemplar de adenda de contrato a la Dirección de Asesoría Jurídica para su conocimiento y seguimiento.

Todo estudiante becario deberá tener firmado la adenda al contrato de beca y la respectiva letra de cambio para poder matricularse, caso contrario, se deberá retirar del sistema la concesión dada.

# **4. SEGUIMIENTO Y TERMINACIÓN DEL CONTRATO DE BECA**

El Coordinador del programa de maestría dará seguimiento a todos los estudiantes becarios desde la concesión de beca otorgada por primera vez hasta el cumplimiento

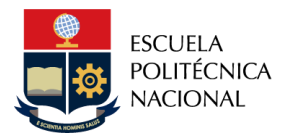

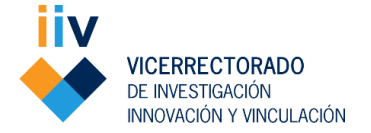

de las obligaciones constantes en sus contratos y acorde a las directrices para este proceso.

# **4.1.Generalidades:**

- El contrato de beca termina por cumplimiento o incumplimiento de las obligaciones del mismo, conforme lo establecido en el Art. 16 del Reglamento de Becas de la EPN, o por pérdida de la beca según las causales establecidas en los Arts. 17 y 18 de la misma norma.
- Si termina el contrato por cumplimiento de las obligaciones, cumplido y notificado el trámite respectivo, la Dirección Financiera devolverá las letras de cambio originales directamente a los estudiantes.
- De presentarse una terminación del contrato de beca por incumplimiento o por pérdida, cumplido y notificado el trámite respectivo, la Dirección Financiera iniciará el proceso para la restitución de los valores y remitirá copias del expediente completo a la Dirección de Asesoría Jurídica para su análisis e inicio de las acciones legales correspondientes conforme la Disposición General Tercera del Reglamento de Becas, Apoyo Económico y Descuentos de la EPN.
- La restitución de valores corresponde a la suma de los valores de cada letra de cambio firmada (una por cada periodo académico en el que se ha otorgado la beca). La Dirección Financiera deberá contrarrestar los valores en el sistema institucional correspondiente.

# **4.2.Requisitos para la verificación de cumplimiento de contrato de beca**

- Copia de contratos de beca y renovaciones de todos los períodos académicos debidamente suscritos.
- Copia de trabajo de titulación previo a la obtención del título de Magíster.
- Registro del título en SENESCYT que evidencie la culminación de estudios.
- Evidencia de la aceptación del artículo científico.
- Resumen del Artículo científico en el que conste el nombre del estudiante y la filiación de la EPN
- SJR de la revista en la que se publicó el artículo (en caso de tenerlo)
- Constancia de que el Coordinador ha entregado al Vicerrectorado de Investigación, Innovación y Vinculación (memorando o correo electrónico) una copia del trabajo de titulación, la tesis de grado y las publicaciones generadas por el estudiante, en forma digital

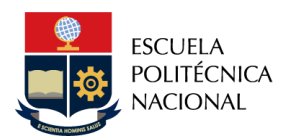

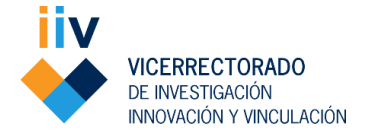

# **4.3.Procedimiento de terminación de contrato de beca**

- El estudiante enviará una carta informando el cumplimento de obligaciones al Coordinador del programa, adjuntando todos los documentos de respaldo para su respectiva validación.
- El Coordinador del programa revisará que consten todos los documentos indicados en la sección de requisitos.
- Será el Coordinador del programa quien mediante memorando remita un informe motivado a la Dirección Financiera con copia al Vicerrectorado de Investigación, Innovación y Vinculación y a la Dirección de Posgrados, comunicando el cumplimiento o incumplimiento del contrato de beca y adjuntando las respectivas evidencias.
	- En este caso si el informe es favorable, el Coordinador del programa solicitará además la devolución de la garantía (letra de cambio) al estudiante.
- En el caso de cumplimiento, la Dirección Financiera realizará el control correspondiente y continuará el trámite y procederá a la devolución de las letras de cambio correspondientes al estudiante, liquidando y cerrando el contrato. Esto será comunicado mediante memorando al Vicerrectorado de Investigación, Innovación y Vinculación, con copia a la Unidad Académica, Dirección de Posgrados y Dirección de Asesoría Jurídica.
- En el caso de no cumplimiento de las obligaciones, la Dirección Financiera iniciará el proceso de restitución de valores y remitirá copias del expediente completo a la Dirección de Asesoría Jurídica para su análisis e inicio de las acciones legales correspondientes, se remitirá con copia a la Unidad Académica, al Vicerrectorado de Investigación, Innovación y Vinculación y Dirección de Posgrados.
	- En este caso, la Dirección Financiera y la Dirección de Asesoría Jurídica, informarán a la Unidad Académica, al Vicerrectorado de Investigación, Innovación y Vinculación y a la Dirección de Posgrados, sobre las acciones emprendidas en el ámbito de sus competencias para la restitución de valores o la ejecución de garantías.
	- La Dirección de Posgrados será la encargada de la coordinación y seguimiento a este proceso.
- En caso de que algún beneficiario de una beca pierda su condición de becario, debido a las causales indicadas en los Art. 17 y 18 del Reglamento de Becas, Apoyo Económico y Descuentos de la EPN que son:

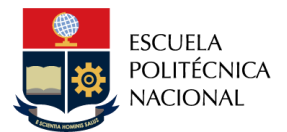

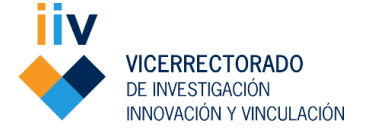

a) Si el beneficiario repite una asignatura, curso o equivalente del programa.

b) Si el beneficiario no se matricula consecutivamente durante los periodos académicos contemplados en el programa o no cumple con las obligaciones estipuladas en el artículo 16.

Se deberá seguir lo indicado a continuación:

- En el caso que el estudiante se encuentre incurso en alguna de las causales de pérdida de la beca como efecto de circunstancias de caso fortuito o fuerza mayor (inclusive si el estudiante beneficiario de una beca se retira voluntariamente del programa dentro de los plazos establecidos), éste deberá justificar y validar ante la Dirección de Bienestar Politécnico remitiendo una solicitud con sus descargos y documentos de respaldo para el análisis correspondiente. La Dirección de Bienestar Politécnico remitirá al Coordinador del programa mediante memorando, un informe de favorabilidad o no sobre la validación de situación del estudiante.
- El Coordinador del programa remitirá a la Dirección Financiera, mediante memorando, un informe motivado señalando las circunstancias y la causa por la que el estudiante ha perdido la beca, de ser el caso adjuntando el informe de Bienestar Politécnico, con copia al Vicerrectorado de Investigación, Innovación y Vinculación, al Jefe de Departamento y en el caso de estudiantes que sean personal académico y personal de apoyo de la EPN con copia al Decano de la Facultad, para que se inicie el proceso de restitución de los valores correspondientes siguiendo el mismo proceso señalado anteriormente para la restitución de valores o ejecución de garantías.

Aprobado por

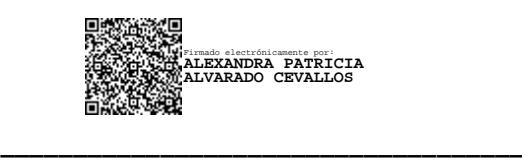

**Dra. Alexandra Alvarado Cevallos VICERRECTORA DE INVESTIGACIÓN, INNOVACIÓN Y VINCULACIÓN**

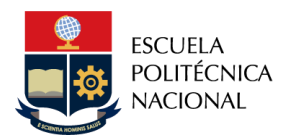

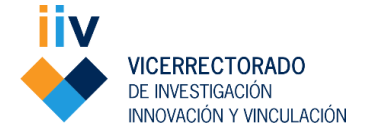

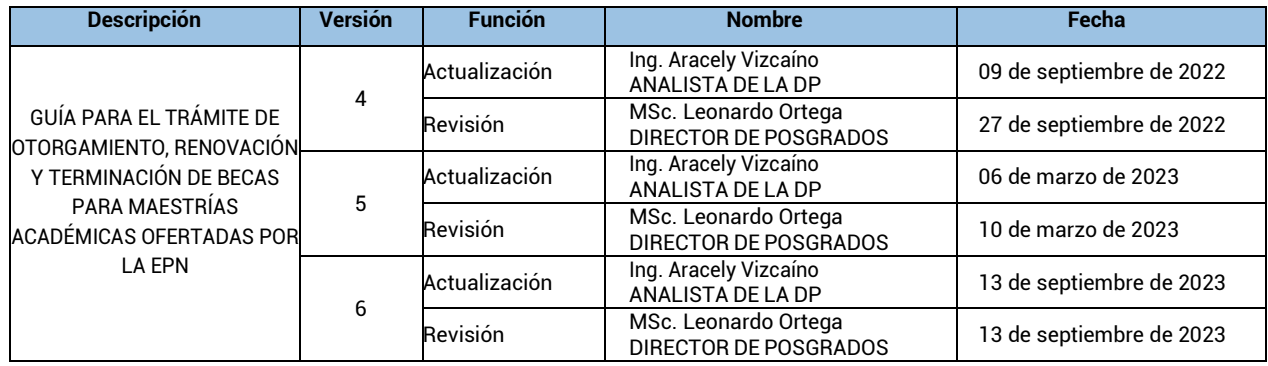

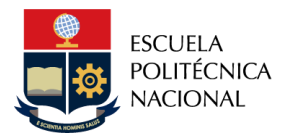

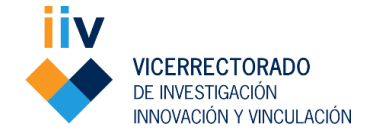

# **ANEXO 1**

#### **HOJA DE DATOS DE ESTUDIANTE Y DEL GARANTE**

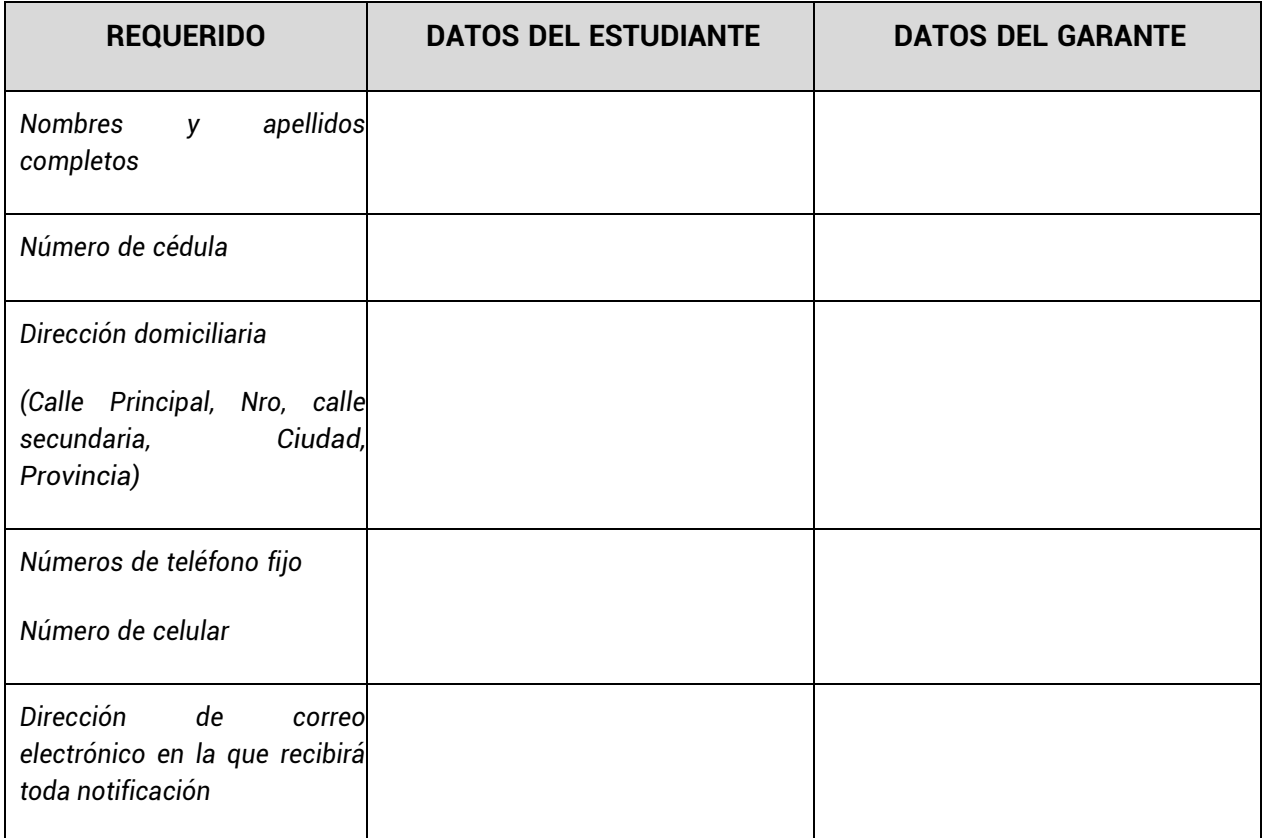

**Es importante contrastar la información que ingresó en el sistema institucional (información de estudiante), en el módulo de Datos Personales.**

Requisitos del Garante

- Ser mayor de edad.
- Contar con documentos de identidad actualizados (copia de cédula de identidad y copiade última papeleta de votación).
- Contar con capacidad de pago, por lo que el estudiante deberá presentar como requisito el rol de pagos o RUC del garante.
- Letra de cambio (garantía) por el valor de la beca otorgada en cada período académico (la cual será llenada el momento de la suscripción del contrato)